## **Jörg Schilling Source Code Control System (SCCS) Geschichte und aktuelle Ziele Fokus Fraunhofer**

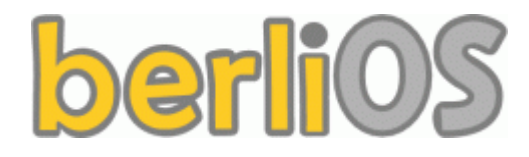

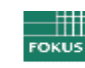

- **Im Jahre 1972 schreibt Marc Rochkind SCCS in** *Snobol* **für eine IBM370. Das Dateiformat ist binär.**
- **Später wurde es von ihm in C neu geschrieben um es auf einer PDP11 unter UNIX laufen zu lassen**
- **Am 18. Februar 1977 wurde SCCSv4 freigegeben, das History-Dateien vollständig als Text-Dateien verwaltet**
- **Danach gab es nur wenige Neuerungen in SCCS:**
	- **Mai 1980 Eric Allman schreibt sccs(1)**
	- **1988 mit SunOS4.0 binäre Inhalte durch uuencode**
	- **1999 SCCS wird** *Y2k clean*

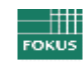

- **Versionsverwaltung von Einzeldateien**
- **Checksumme zur Sicherung der Integrität**
- **Atomare Updates der Einzeldateien**
- **Platzsparende Speicherung durch** *Interleaved deltas* **(alle Zeilen aus allen Versionen nebeneinander)**
- **Kein Extra-Aufwand für das Anlegen von Branches**
- **Kein Extra-Aufwand für das Mischen von Branches**
- **Gleichzeitige Nutzung durch mehrere Nutzer**
- **Verwaltung von Nutzer-Zugriffslisten**

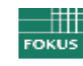

- get **Holt eine Version aus einem Historyfile**
- delta **Baut neue Versionen in ein Historyfile ein**
- admin **Legt neue Historyfiles an oder ändert Parameter**
- cdc **Ändert einen Deltakommentar (Versionskommentar)**
- comb **Beseitigt delta-Bereiche (z.B. alles vor 1.9)**
- help **Gibt Erklärungen für Fehlermeldungen**
- prs **Gibt Metadaten von Historyfiles aus**
- $rm de1$  **Beseitigt ein Delta am Ende eines Branches**
- sact **Listet Edit Aktivitäten auf**

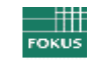

- sccsdiff **Listet Unterschiede zwischen Versionen**
- unget **Beseitigt die Effekte von** get -e
- val **Validiert SCCS Historyfiles auf Defekte**
- what **Sucht SCCS-Marker**  $@(4)$  in Dateien
- **sccs SCCS Frontend mit zusätzlichen Meta-Kommandos wie:** 
	- sccs create **Überführen von Files ins SCCS**
	- sccs diffs Vergleicht Edit-Version gegen ältere
	- sccs edit **Checkt editierbare Version aus**
	- sccs unedit **Beseitigt editierte Dateien**

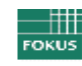

### **• SCCS Magic auf erster Zeile ^Ahnnnnn**

- **Alle Steuerzeilen in SCCS beginnen mit**  $^4$  A
- h **als Marker für** *hash*
- *nnnnn* **die untersten 16 Bits der signed Checksumme**
- **Eine Folge von SCCS Delta Tabelleneinträgen**
	- **Statistik-Zeile (inserted/deleted/unchanged)**
	- Delta-Zeile (Version, Datum, Autor, Vorgängerversion) 0
	- **I/X/G Zeilen (include/exclude/ignore) für Branch Merge**
	- **MR-Nummern (Modification Request)**
	- **Delta-Kommentar (beliebig viel Text)**

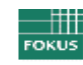

- **Usernamen bzw. GruppenIDs für Zugriffsrechte**
- **SCCS Flags**
- **SCCS Beschreibungsfile**
- **Body mit dem interleaved Delta (Weave)**

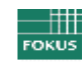

#### **Das SCCS Historyfile Format Beispiel**

```
^Ah41388
^As 00001/00001/00013
^Ad D 1.2 07/01/27 15:05:05 joerg 2 1
^Ac man neu
^{\wedge}Ae
^As 00014/00000/00000
^Ad D 1.1 06/12/20 23:46:27 joerg 1 0
^Ac date and time created 06/12/20 23:46:27 by joerg
^{\wedge}Ae
^{\wedge}Au
^{\wedge}AU
^Af e 0
^{\wedge}At
^{\wedge} AT
^{\wedge}AI 1
.....
```
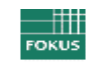

#### **Interleaved Deltas Beispiel**

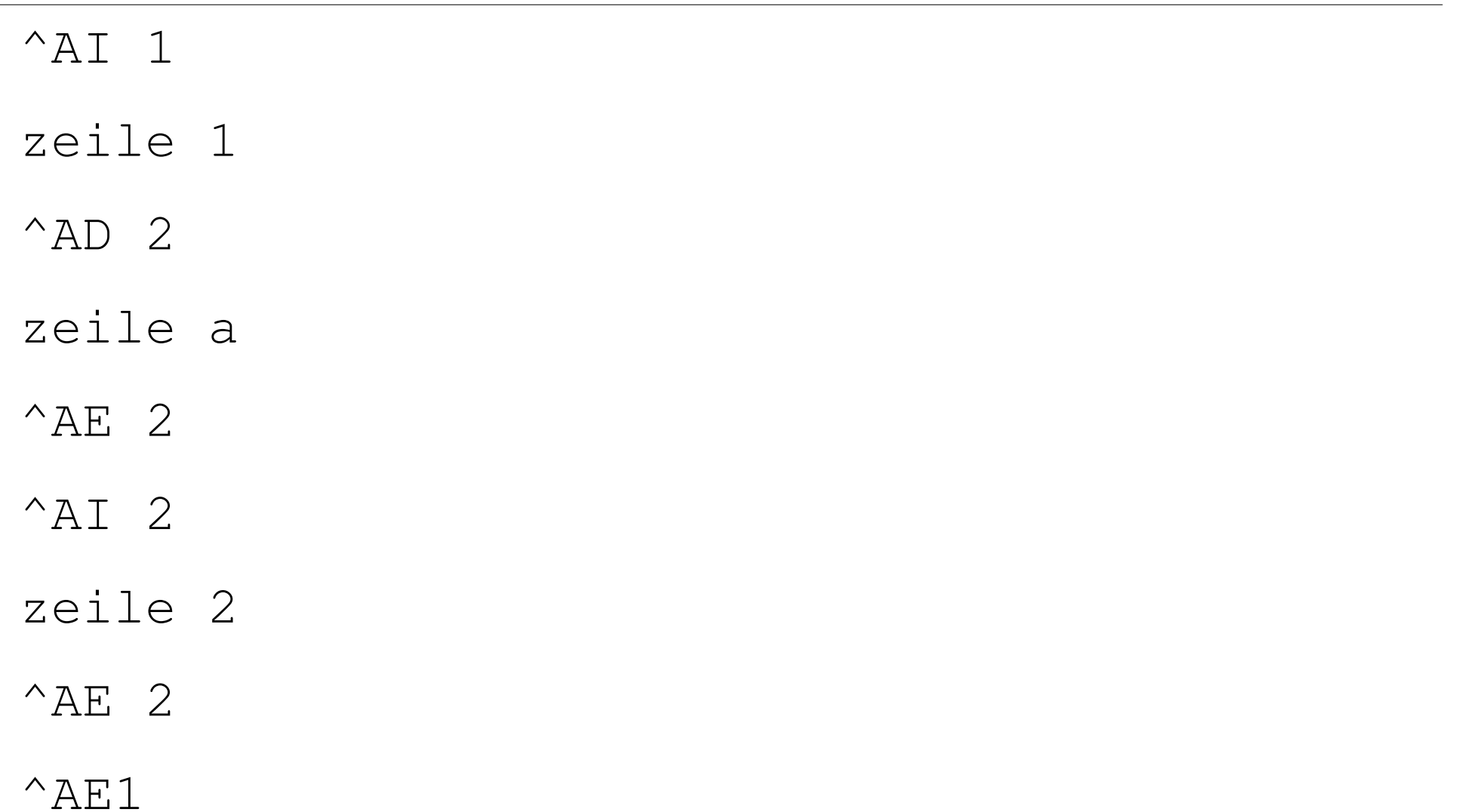

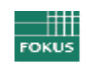

- **Einfach zu Parsieren**
- **Checksumme schützt vor versehentlicher Beschädigung**
- **Interleaved Deltas:**
	- **Schneller Zugriff auf beliebige Versionen**
	- **Annotierter Text ohne zusätzlichen Aufwand**
		- **Autor, Zeit, Version für jede Zeile ist in den Datenstrukturen**
	- **Merge von Branches ohne Überlappung ohne zusätzlichen Aufwand**
	- **Keine bekannten Probleme seit mehr als 25 Jahren**

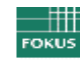

- **SCCS ist Bestandteil des POSIX Standards**
- make **hat bereits Unterstützung für SCCS**
- Die Web-GUI "opengrok" unterstützt SCCS bereits
- **SCCS ist extrem schnell (typisch ca. 5x schneller als andere Systeme)**

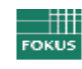

- **File editieren mit SEDITOR**
- sccs create filename **bringt File unter SCCS Kontrolle**
- sccs edit filename **checkt File zum Editieren aus**
- sccs diffs filename **zeigt Unterschiede**
- sccs delget filename **erzeugt neue Version**
- sccs help **für Übersichtshilfe**
- sccs help sccs **für Optionen von** sccs(1)
- **·** sccs help sccs\_subcmds für Liste von Sub-Kommandos
- sccs help cm3 **für Hilfe zum Fehler** "cm3"

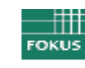

- **1982: Walter Tichy schreibt RCS, ein SCCS Nachbau**
	- **Keine Checksummen, daher damals 20% schneller**
	- **Umgekehrte Deltas, langsam für alte Versionen**
	- **Dateiformat aufwendiger zu parsieren**
	- **Insgesamt keine Vorteile zu SCCS**
- **1986 Sun veröffentlicht NSE**
- **November 1990 CVS als Nachfolger von RCS**
- **1990 Sun TeamWare als SCCS Frontend**
- **1997 BitKeeper SCCS von Larry McVoy**

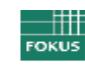

- **1986 NSE von Sun auf Basis von SCCS**
- **1990 CVS auf Basis von RCS**
- **1990 TeamWare von Sun auf Basis von SCCS**
- **1997 BitKeeper SCCS (Neuentwicklung v. Larry McVoy)**
- **2004 Subversion, gedacht als Nachfolger zu CVS**
- **2005 GIT**
- **2005 Mercurial**

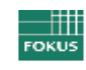

- **Alle verteilten OSS Versionsverwaltungen basieren letztlich auf den Ideen von BitKeeper SCCS**
- **BitKeeper SCCS basiert auf den Ideen von TeamWare**
- **TeamWare basiert auf den Ideen von NSE**
- **Damit bauen alle modernen Systeme letztlich auf SCCS auf**

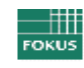

**Warum ist SCCS nicht dominierend?**

- **1985 waren SCCS und RCS Closed Source**
- **SCCS war kostenlos auf allen Systemen**
- **RCS kostete sogar Geld**
- **Das unterlegene RCS wurde zum richtigen Zeitpunkt OSS**
- **Der richtige Zeitpunkt war das Aufkommen von FreeBSD**
- **SCCS wurde zu spät OpenSource**

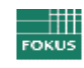

- **1986 NSE Erweiterungen von Sun**
- **<sup>•</sup> 1988 Unterstützung von Binärfiles ab SunOS-4.0**
- **Nach 1990 Unterstützung für beliebig lange Text-Zeilen**
- **20002001Diskusionen mit SCO über OSS**
- **20042006 Diskussionen mit Sun über OSS**
- **20. Dezember 2006 Sun gibt SCCS unter der CDDL frei**
- **21. Dezember 2006 Schily SCCS kompiliert auf Solaris**
- **7. Januar 2007 Schily SCCS-0.3 läuft auf Solaris, Linux, FreeBSD, Mac OS X, Cygwin**

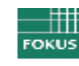

- **26. Dezember 2006 SCCS-0.1 erste publizierte Version**
- **11. Februar 2007, SCCS-1.0 läuft auf nahezu allen Plattformen**
- 11.Juli 2011, SCCS-5.01 bringt viele Neuigkeiten, wie z.B. **Rekursive Bearbeitung in Directory Bäumen**
- **Aktuelle Entwicklung geht zu SCCS-6.0 als verteiltes System mit Unterstützung für Changesets in Projekten**
	- **Projekte statt Einzeldateien**
	- **Netzwerkunterstützung**

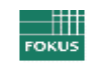

- **4,7x weniger CPU-Zeit-Bedarf seit Dezember 2006**
- **Unterstützung bis zum Jahr 9999 (64 Bit Versionen)**
- **4-stellige Jahreszahlen auch in Keywords**
- **Rekursives Arbeiten mit** sccs -R command
- **Schnelle Massenübernahme in SCCS, Solaris mit 46000 Files und 500 MB benötigt nur 8 Sekunden**
- **Erheblich verbesserte Fehlererkennung durch val(1)**
- **Bessere man Pages und besseres** sccs help
- **Automatische Regressionstests zur Qualitätssicherung**

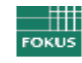

- $\wedge$  am Anfang von Zeilen und Dateien ohne  $\wedge$ n am Ende **sind nun Textfiles (zur Kompatibilität nur aktiv mit v6)**
- **Neues erweiterbares SCCSv6 Historyfile Format**
- **Neue versionsspezifische Checksummen (ähnlich BK)**
- sccslog **Kommando neu**
- rcs2sccs **Kommando neu**
- sccs istext **neu**
- sccs editor **neu**

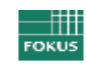

- **Einführung einer Directory** .sccs **im Project Set Home**
- **Einführung einer ChangeSet Datei zur Beschreibung von Projekten**
- sccs init **Initialisiert ein neues leeres Projekt (schaltet um in den Projekt Modus)**
- sccs clone **Kopiert ein Projekt**
- sccs export **Erzeugt ein Changeset diff File**
- sccs import **Importiert ein Changeset diff File (wird hg export Files unterstützen)**

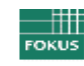

- sccs pull **und** sccs push **zum Update gegen andere Repositories**
- sccs outgoing **und** sccs incoming **zur Anzeige was dabei transportiert würde**
- sccs add**,** sccs remove**,** sccs rename**,** sccs revert **zum Modifizieren von Projekten**
- sccs commit **Erzeugt eine neue Projekt Release**
- sccs tag **zum Hinzufügen eines Versionstags**

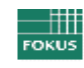

- sccs smoosh **um zwei unterschiedliche Kopien in eine Version mit Branch zu wandeln**
- **Netzwerkunterstützung**
- **Merge Tools für nicht-triviale Konflikte**

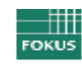

#### **Skalierbarkeit**

#### **OpenSolaris hatte in 5 Jahren 13150 Changesets (ca. 46000 Files)**

- **ca. 168000 modifizierte Dateien**
- **ca. 12,8 modifizierte Dateien pro Changeset** .
- **ca. 8,3 Changesets pro Tag**
- **Linux hat ähnliche Änderungsfrequenzen wie OpenSolaris (aber nur 11000 Files)**
- **Solaris hatte in 25 Jahren ca. 190000 Changesets**
	- **ca. 465000 modifizierte Dateien**
	- **ca. 2,4 modifizierte Dateien pro Changeset**
	- **ca. 21 Changesets pro Tag**
- **BSD UNIX hatte in 15 Jahren ca. 48000 Changesets (ca. 13000 Files)**
	- **ca. 108000 modifizierte Dateien DES**
	- **ca. 2,2 modifizierte Dateien pro Changeset**
	- **ca. 19.8 Changesets pro Tag**

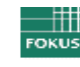

**Randbedingungen für ein Projekt 50 Jahre**

- **ca. 350000 Changesets bei Arbeiten wie an UNIX**
	- **d.h. 350000 Änderungen an der Changeset Datei**
- **ca. 132000 Changesets bei Arbeiten wie an OS/Linux**
- **Mindestens 1000 Änderungen an einer normalen Datei**

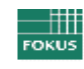

- **Keine Abhängigkeit von der Anzahl der Dateien**
- **Zeit für das initiale Einchecken von OpenSolaris**
	- **GIT: 1:40 300 MB Repository →**
	- **SCCS (erwartet) 0:20 120 MB Repository →**
- **Zeit für das Bearbeiten eines Commits für OpenSolaris mit SCCS nach 50 Jahren Entwicklung:**
	- **Geschätzt unter einer Sekunde mit HW von vor 5 Jahren**
- **Zur Zeit läuft ein Dauertest mit SCCS, 2 Millionen Deltas**
	- **Platzbedarf mit SCCS ca. 300 MB (komprimiert 160 MB)**
	- **Platzbedarf mit GIT geschätzt: ca. 15 TB**

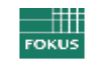

- **Diskussionspartner zum Besprechen der Konzepte**
- **Definitiv Autoren für eine GUI zu SCCS**
- **Aber auch für alle anderen Bereiche:**
	- **Regressionstests schreiben**
	- **Testkompilationen und Tests auf diversen Systemen**
	- **Importskripte für andere Versionsverwaltungen**
	- **Doku schreiben**
	- **Bug-Reports**

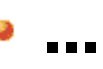

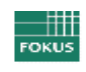

#### **SCCS Download**

**<ftp://ftp.berlios.de/pub/sccs/>**

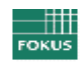

Fraunhofer<br>Exampled to Kommunikations Kommunikationssysteme

- **[http://sccs.berlios.de](http://sccs.berlios.de/)**
- **<http://sccs.berlios.de/man/index.html>**
- **<http://sccs.berlios.de/man/sccs.1.html>**
- **<http://sccs.berlios.de/man/sccsfile.4.html>**

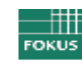

- **<http://pubs.opengroup.org/onlinepubs/9699919799/utilities/sccs.html>**
- http://basepath.com/aup/talks/SCCS-Slideshow.pdf
- http://minnie.tuhs.org/cgi-bin/utree.pl?file=PWB1/usr/news/pibs
- http://download.oracle.com/docs/cd/E19504-01/802-5880/6i9k05dhp/index.html
- http://www.catb.org/~esr/writings/version-control/version-control.html
- **<http://hub.opensolaris.org/bin/view/Project+opengrok/WebHome>**

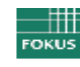

**Dieser Vortrag liegt online unter**

**<http://cdrecord.berlios.de/Files/SCCS.pdf>**

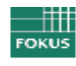

# **Danke**

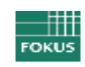

Fraunhofer<br>Kommunikationssy Kommunikationssysteme